## **gvHidra - Mejoras # 21179: Deslimitar "setLimiteConsulta"**

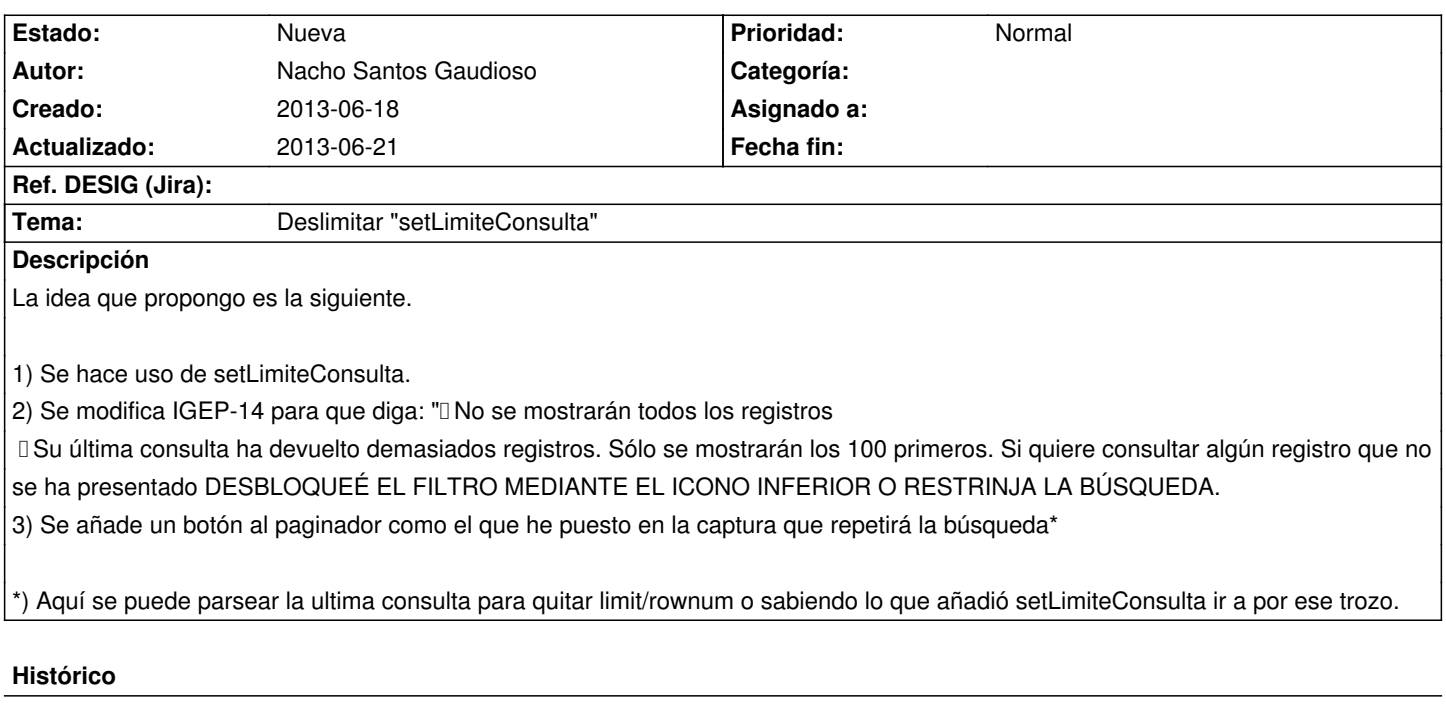

## **2013-06-21 13:13 - Toni Felix Ferrando**

*- Versión prevista eliminado (gvHIDRA-4\_0\_5)*

## **Ficheros**

EliminarRestriccion.jpeg 218,4 KB 2013-06-18 Nacho Santos Gaudioso